Triky a tipy

1 2 4 3 4

# pro rychlou standardizaci vašeho elektrotechnického návrhu

Bez jakých časově náročných úkolů byste se chtěli vy a váš tým v každodenní práci obejít? Když pracujete se softwarem EPLAN, máte k dispozici ten správný nástroj, který vám tyto úkoly pomůže usnadnit. "Standardizace" je to správné pro plné využití potenciálu softwaru EPLAN. Zde vám nabízíme čtyři praktické triky a tipy, které urychlí tvorbu schémat a ušetří vám cenný pracovní čas.

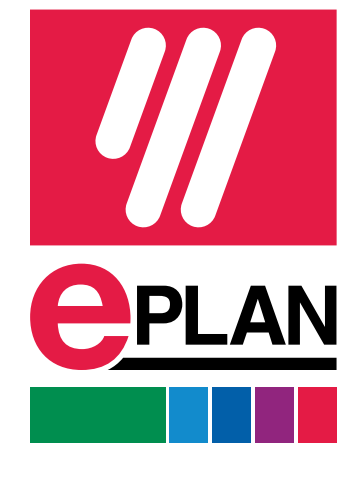

## Používejte jednotná referenční označení v souladu se společnými standardy

# Vytvářejte knihovny s opakovaně použitelnými částmi schémat

### Udržujte slovník EPLAN pro překlad jednotlivých textů

Používání zkratek a identifikátorů je v elektrotechnickém návrhu běžnou součástí. Předpokladem však je, že kolegové a zákazníci také rozumí tomu, co zvolené zkratky znamenají. Naše rada zní: Vyhněte se vlastnímu vytváření! Místo toho používejte běžné normy, jako je IEC pro Evropu nebo NFPA pro USA, které upravují jednotné označování elektrotechnických komponent. Referenční značení šablon a příkladů obsažených v EPLAN Engineering Standard rovněž vychází z platných norem.

Každý projekt a každá zákaznická specifikace jsou individuální výzvou. Ale buďme upřímní: Pokud se pozorněji podíváte na svá schémata, jistě najdete některé části a dílčí obvody, které se ve vašich projektech objevují pravidelně. Proč je tedy vytvářet opakovaně pro každý projekt? Místo kopírování těchto částí schémat ze starých projektů vám EPLAN nabízí mnohem jednodušší metodu, která snižuje riziko chyb způsobených kopírováním: Můžete si vytvořit vlastní knihovny s často používanými částmi schémat. Ty můžete opakovaně používat nejen vy, ale i vaši kolegové.

Věděli jste, že pomocí softwaru EPLAN můžete texty obsažené v projektu jednoduše přeložit do různých jazyků pomocí několika kliknutí? Platforma EPLAN k tomuto účelu nabízí praktickou funkci, která je již delší dobu k dispozici: překlad do cizích jazyků. Za touto funkcí se skrývá slovník, do něhož přenášíte klíčová slova a texty, které často používáte ve svých projektech. Ty pak můžete přeložit do požadovaných jazyků a později si je nechat automaticky zobrazit. Pokud své slovníky zpřístupníte na centrálním serveru, budou mít k vašemu personalizovanému slovníku přístup všichni uživatelé připojení k softwaru EPLAN.

#### Použijte šablony EPLAN pro projekty a datové listy

ш

4

Ještě před zahájením plánování projektu můžete udělat něco pro jeho standardizaci: Stačí použít standardizační šablonu, kterou poskytuje EPLAN, jako základ pro vytváření nových projektů. Po přihlášení na [www.eplan.com](https://www.eplan.com) si můžete stáhnout základní projekty pro vytváření schémat zapojení v souladu s platnými normami IEC nebo NFPA. Součástí jsou například užitečná přednastavení, standardní výstupy, jako jsou plány svorkovnic nebo kusovníky, a také předdefinovaný standardní list. To je jen malá část toho, co EPLAN Engineering Standard nabízí, k dispozici je mnoho dalších užitečných šablon a příkladů.